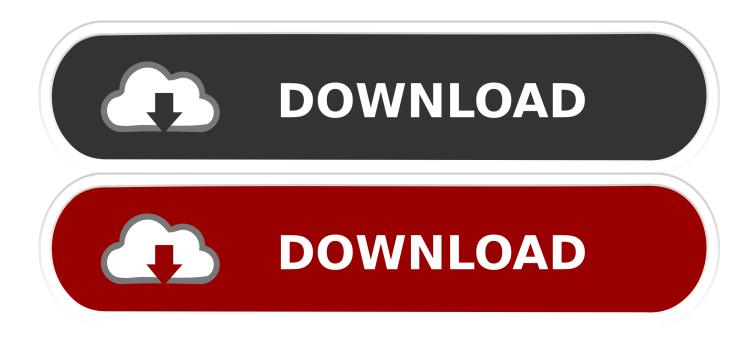

#### How To Format A Hard Drive For Mac From Windows

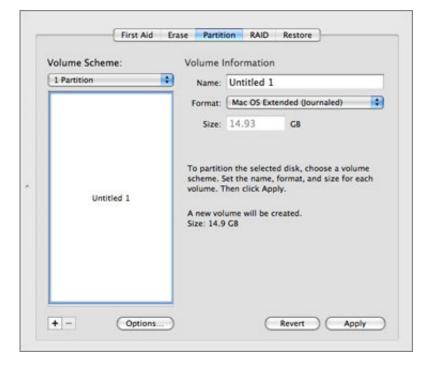

How To Format A Hard Drive For Mac From Windows

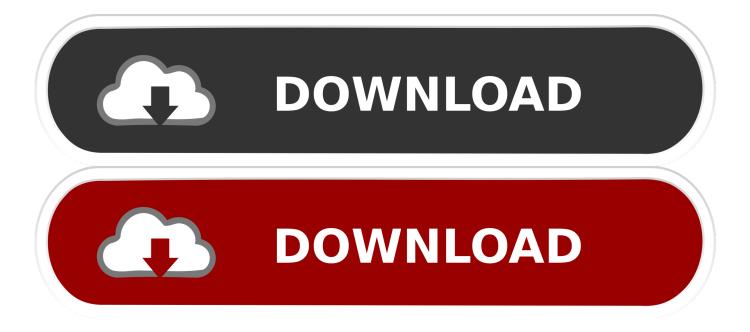

Use these steps to format external hard drives for both operating. Dec 1, 2015 - Video editors will often find they need to share files between a PC and a Mac.

- 1. format hard drive from windows 10 usb
- 2. format hard drive from windows installation
- 3. format hard drive from windows 10 install disk

# format hard drive from windows 10 usb

format hard drive from windows, format hard drive from windows 10 usb, format hard drive from windows recovery console, format hard drive from windows installation, format hard drive from windows to mac, format hard drive from windows setup, format hard drive from windows 10 install disk, format hard drive from windows 10, format hard drive from windows xp, how to format hard drive from windows 7, format hard drive from bios windows 10, format hard drive from bios windows 7 <u>Online Dating When To Get Physical</u>

### Vhdl Program For Parity Generator And Parity

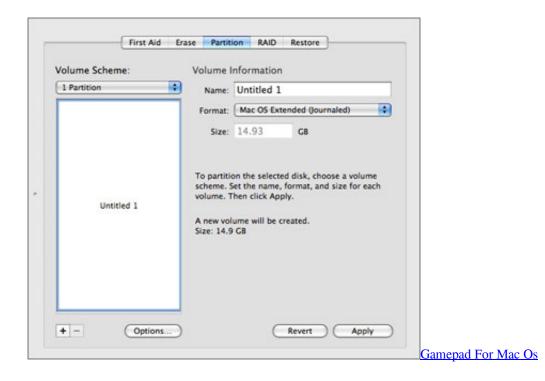

## format hard drive from windows installation

Peavey Rx14 Compression Driver For Mac Download Assassins Creed 2 For Mac

## format hard drive from windows 10 install disk

How To Download Autocad On Mac For Free

34bbb28f04 Best Free Games For Mac Free

34bbb28f04

Wondershare Photo Recovery For Mac Free Download